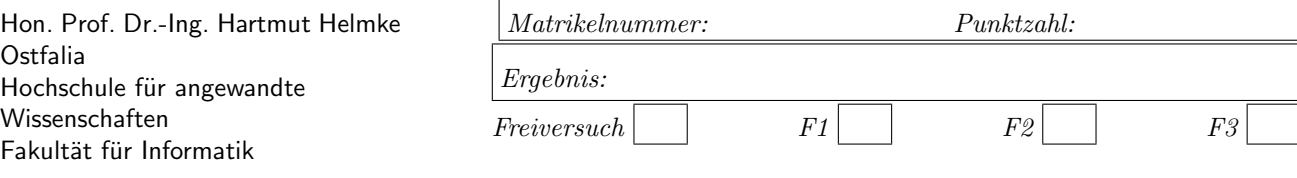

Klausur im WS 2020/21:

# Die verschiedenen Programmierparadigmen von  $C_{++}$  — Lösungen

 $Informatik \textit{ Bachelorstudiengang } |$ 

Es handelt sich hier um die Aufgaben für die Bachelor- Studenten.

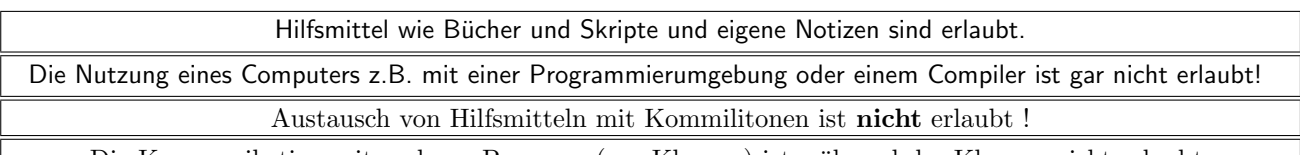

Die Kommunikation mit anderen Personen (zur Klausur) ist w¨ahrend der Klausur nicht erlaubt.

Bitte notieren Sie auf allen Blättern, die in die Bewertung eingehen sollen, Ihren Namen und Ihre Matrikelnummer.

Auf eine absolut korrekte Anzahl der Blanks und Zeilenumbrüche braucht bei der Ausgabe nicht geachtet zu werden. Dafür werden keine Punkte abgezogen.

Hinweis: In den folgenden Programmfragmenten wird die globale Variable datei verwendet. Hierfür kann der Einfachheit halber die Variable cout angenommen werden. Die Variable datei diente bei der Klausurerstellung lediglich dazu, automatisch eine Lösungsdatei zu erstellen.

Wir befinden uns jeweils im Namensraum std, d.h., ein using namespace std; dürfen Sie in jeder Codedatei annehmen. Außerdem dürfen Sie annehmen, dass für alle Code-Fragmente die erforderlichen *include-Anweisungen* für C++-Header-Dateien erfolgt sind.

Alle Lösungen sind auf Extrablättern mit vorangestellter Aufgabennummer zu notieren. Bitte vergessen Sie nicht, Ihren Namen auch auf den Extrablättern zu notieren.

## Geplante Punktevergabe

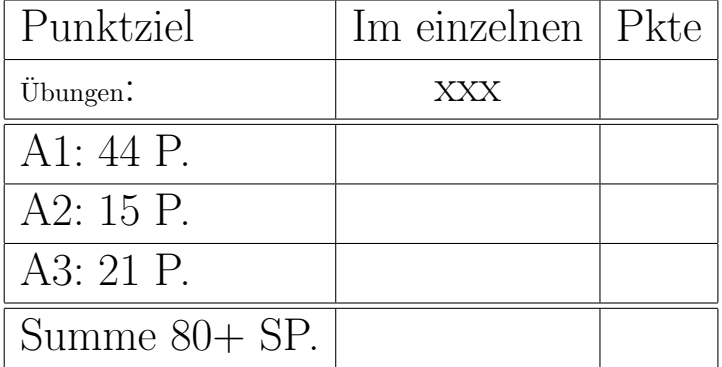

#### Aufgabe 1 : Minimale Standardschnittstelle

ca. 44 Punkte Das folgende Listing zeigt einen Ausschnitt aus der Klassendeklaration der Klasse FileName. Im Unterschied zur Vorlesung liegen auch Attribute im Heap-Speicher.

```
class FileName {
public:
  FileName(string name) {
     mp-min = nullptr;
     mp\_sec = nullptr;SplitFilenameIntoDate (name);
  }
  FileName();
  ~FileName();
  void SplitFilenameIntoDate (string name);
  const int& GetMillisec () const {
     return m_millisec;
  }
  const int& GetYear() const {
     return m_year;
  }
  const int& GetMonth() const {
     return m_month;
  }
  const int& GetDay() const {
     return m_day;
  }
  const string & GetGermanDate() const {
     return m_germanDate;
  }
  int GetSec() const { return *mp sec; }
  void SetSec(int s) { *mp_sec =s; }
```
#### private:

```
void SetDateGerman();
   int m_year;
   int m_month;
   int m_day;
   int m_hour;
   int * mp_min; // pointer to heap
   int* mp_sec; // pointer to heap
   int m_millisec;
   string m_germanDate; // 20.1.2020
};
```
Die Implementierung einiger Methoden der Klasse zeigt das folgende Listing:

```
void FileName:: SplitFilenameIntoDate(string astr_name)
/∗ 2019−02−15 11−32−40−00 is the filename, we split
  into m_year, m_month ...
  Same as in our lecture, but *mp_minutes and
  ∗mp seconds on heap
∗/
{
   stringstream strStream (astr_name);
  char ch_dummy;
   strStream >> m_year;
   strStream >> ch_dummy;
   if (ch_dummy != '-') {
      return ;
   }
```

```
strStream >> m_month:
   strStream >> ch_dummy;
   if (ch\_dummy != '-'') {
     return;
   }
  strStream >> m_day;
  char ch_ddummy2;
  strStream >> ch dummy >> ch dummy2;
   if (ch_dummy != '_' || ch_dummy2 != '_') {
     return;
  }
  strStream >> m_hour;
  strStream >> ch_dummy:
   if (ch\_dummy != '-'') {
     return;
  }
  delete mp_min;
  mp_min = new int; // This is importantstrStream >> *mp_min;
  strStream >> ch_dummy;
   if (ch\_dummy != '-'') {
     return;
  }
  delete mp_sec:
  mp_sec = new int; // This is importantstrStream >> *mp_sec;
  strStream >> ch_dummy;
   if (ch_dummy != '-') {
     return;
  \mathbf{r}strStream >> m_millisec;
  strStream >> ch_dummy;
   if (ch\_dummy != '-'') {
     return;
  }
  SetDateGerman();
} // FileName:: SplitFilenameIntoDate ()
void FileName::SetDateGerman(){
   stringstream stream;
  stream << m_day << "."
     << m month << "." << m year;
  m_{\text{g}}ermanDate = stream.str();
}
FileName:: "FileName() {
   delete mp_min;
   delete mp_sec;
}
```

```
a.) (3 P.) Welche Ausgabe (nach datei) ergibt der
Aufruf der folgenden Funktion simple ?
```

```
void simple() {
   FileName file ("2021-01-18__11-32-14-00");
   datei << "Year is " <<
      file .GetYear() << "\n"; /* 1*/datei << "Month is " <<
      file .GetMonth() << "\n";
   datei << "German Date " <<
      file .GetGermanDate() << "\n";
}
```

```
Lösung:
```
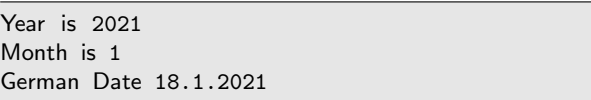

b.) (17 P.) Die folgende Zeichnung skizziert eine Speicherbelegung zum Zeitpunkt /\* 1 \*/ in der Funktion simple:

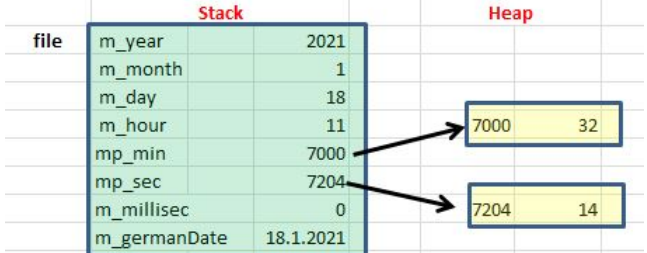

Sie dürfen und sollten in Ihren Skizzen vereinfachen zu:

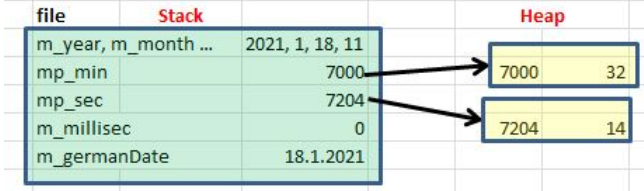

Der Aufruf der folgenden Funktion testBumm führt zu undefiniertem Programmverhalten:

```
void changeToWrongSec(FileName val) {
   val.SetSec(72); /∗ 2 ∗/
}
void testBumm() {
  FileName file ("2021-01-18__11-32-14-00");
  datei << "Year is " <<
      file .GetYear() << "\n";
  changeToWrongSec(file); /∗ 3 ∗/
   datei << "Year is now " <<
      file .GetYear() << "\n";
   datei << "Seconds are now " <<
      file .GetSec() << "\n";
}
```
Skizzieren Sie auf einem Extra-Blatt entsprechend der obigen Zeichnung die Speicherbelegungen zu den Zeitpunkten /\*2\*/ und /\*3\*/, d.h., am Ende der aufgerufenen Funktion und unmittelbar nach Ausführung der Funktion. Aus der Skizze sollte hervorgehen, warum der Aufruf von testBumm zu undefiniertem Verhalten führt. Kennzeichnen Sie freigegebenen Heap-Speicher. Lösung:

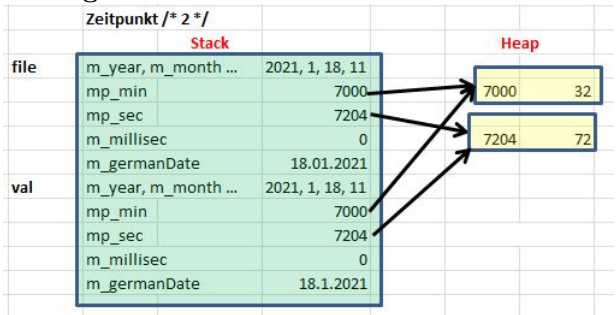

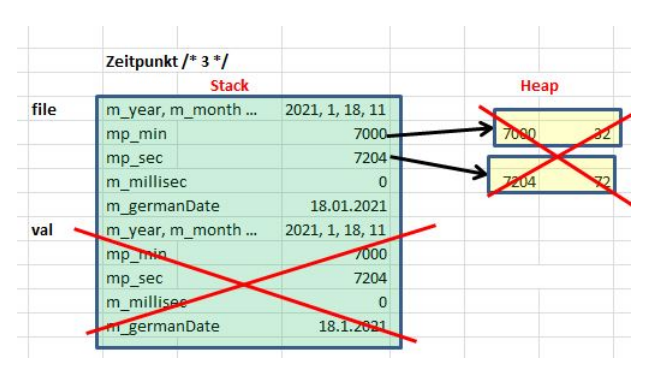

c.) (4 P.) Die Klassenschnittstelle von FileName verfügt noch nicht über eine minimale Standardschnittstelle. Erweitern Sie die Klasse, sodass die Deklaration der Klasse nun über eine minimale Standardschnittstelle verfügt. Sie sollen hier nur die Deklaration der Klassenschnittstelle erweitern. Die Implementierung, d.h., die Definitionen der entsprechenden Methoden sollen in dieser Aufgabe NICHT erfolgen. Lösung:

// minimale Standard− Schnittstelle , Teil 2 FileName(const FileName& cop); FileName& operator=(const FileName& cop);

d.) (7 P.) Implementieren Sie nun den Kopier-Konstruktor der Klasse FileName. Lösung:

```
FileName::FileName(const FileName& cop){
    m-year = cop. m-year;
    m_{\text{--}} month = cop. m_{\text{--}} month;
    m_d = cop. m_dm_h-hour = cop.m_hour;
    mp\_min = new int(*copmp\_min);mp\_sec = new int(*copmp\_sec);m<sub>m</sub>illisec = cop. m<sub>m</sub>illisec;
    m_{\text{g}}ermanDate = cop.m_germanDate;
}
```
## e.) (7 P.)

Skizzieren Sie auf einem Extra-Blatt nach Implementierung des Kopier-Konstruktors nun nochmals die Speicherbelegung zum Zeitpunkt /\*2\*/, d.h., in der aufgerufenen Funktion. Aus der Skizze sollte hervorgehen, warum der Aufruf von testBumm dieses Mal zu einem definierten und erwarteten Verhalten führt. Lösung:

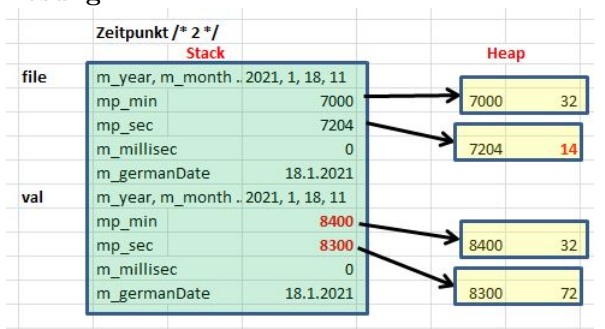

f.) (2 P.) Zu welcher Ausgabe nach datei führt nach Ihrer erfolgreichen Verbesserung nun der Aufruf von testBumm?<br>**Lö**sung:

Year is 2021 Year is now 2021 Seconds are now 14

g.) (4 P.) Implementieren Sie für die Header-Datei FileName.h einen Includewächter (nicht mit pragma). Kürzen Sie mit /\* ... \*/ ab; die Präprozessor-Anweisungen genügen also. Lösung:

```
#ifndef FileName_HEADER
#define FileName_HEADER
```
#endif /∗ FileName HEADER ∗/

#### Aufgabe 2 : Objekterzeugung

ca. 15 Punkte

Implementieren Sie eine Überwachungsfunktionalität, d.h., die Klasse Watchdog, die beim Verlassen einer Funktion bzw. eines Blocks prüft, ob der Wert der uberwachten Variablen gleich dem zweiten Wert der ¨ Konstruktor-Argumente ist. Der Aufruf der folgenden Funktion anwWatchdog1:

```
void anwWatchdog1() {
   FileName file ("2021-01-18__11-32-14-00");
   int i = 15;
   // check whether at end year is equal to 2021
  Watchdog w1(file.GetYear(), 2021, "year");
   // check whether at end i is equal to 18
   Watchdog wl(i, 18, "i");
   if ( file .GetYear() > 10) {
       // check whether at end of block milli sec is 33
      Watchdog w2(file.GetMillisec(), 33, "msec");
      file . SplitFilenameIntoDate (
         "2021-12-18__12-32-14-33");
      return;
  }
   else {
      Watchdog w3(file.GetMillisec(), 11, "msec");
      file . SplitFilenameIntoDate (
         "2040-12-18__12-32-14-77");
  }
}
```
soll somit zur folgenden Bildschirmausgabe (oder Ausgabe in eine Datei) führen:

msec is 33 OK i different from 18, now 15!!! year is 2021 OK

Implementieren Sie nun die Klasse Watchdog, d.h., sowohl Header- als auch Quellcode-Datei. Sie dürfen natürlich auch alles inline im Header implementieren. Die Klasse FunktionLog aus der Vorlesung oder die STL-Klasse unique\_ptr können als Idee für die Implementierung dienen. Lösung:

```
class Watchdog {
public:
   Watchdog(const int& var,
      int val, string name);
   ~Watchdog();
private:
   const int& m_var;
   int m_val;
   string mstr_text;
};
```
#### Lösung:

```
Watchdog::Watchdog(
   const int& var, int val, string t) :
   m-var(var), m-val(val), mstr<sub>-text</sub>(t) {}
Watchdog:: "Watchdog() {
   if (m_var == m_val) {
      datei << mstr_text << " is "
         << m_val << " OK\n\u";
  }
   else {
      datei << mstr_text
         << " different from "
         << m val << ", now "
         << m_{var} << "!! \cdot \ln";
  }
}
```
#### Lösung:

Anzumerken ist noch, dass man die konstante Referenz auch als Zeiger implementieren könnte. Dann muss es aber ein Zeiger vom Typ const int\* bzw. const T\* sein. Man hat dann aber die Möglichkeit, den Zeiger sogar erst innerhalb des Konstruktors zu belegen und muss nicht die Initialisierung mit der Doppelpunktschreibweise wählen.

### Aufgabe 3 : STL Container und Lambda-Ausdrücke

ca. 21 Punkte

a.) (3 P.) Welche Ausgabe (nach datei) ergibt der Aufruf der folgenden Funktion findIfVector ?

void findIfVector () { vector <int>  $v = \{ 13, 1, 4 \}$ ; auto iter = find\_if (v.begin(), v.end(),  $[$ ](int a) { return a > 2; }); datei << (iter !=  $v.end()$  ? \*iter : 0); }

#### Lösung:

13

b.) (4 P.) Welche Ausgabe (nach datei) ergibt der Aufruf der folgenden Funktion findIfSet ?

```
void findIfSet () {
   set <int, less <int >> s1 = { 13, 1, 4 };
   auto iter = find_if (s1.begin(), s1.end(),
      [] (int a) { return a > 2; });
   datei << (iter != s1.end() ? *iter : 0) << " ";
   set <int, greater <int >> s2 = \{ 13, 1, 4 \};
   auto iter2 = \text{find} if (s2.begin(), s2.end(),
      [] (int a) { return a > 2; });
   datei << (iter2 != s2.end() ? *iter2 : 0) << " ";
}
```
### Lösung:

4 13

c.) (14 P.) Im folgenden Code sollen Sie drei Lambda-Ausdrücke zur Prüfung von Instanzen der Klasse FileName implementieren, sodass sich nach Aufruf von findIfVectorFilename die folgende Ausgabe nach datei ergibt:

Wrong: 18.13.2021 OK Wrong: 32.1.2021 OK Wrong: 31.4.2021

void findIfVectorFilename () { vector<FileName> v; v.push back(FileName("2021-02-18\_\_11-32-14-00")); v.push back(FileName("2021-04-31\_\_11-32-14-00")); v.push\_back(FileName("2021-01-32\_11-32-14-00")); v.push back(FileName("2021-13-18\_\_11-32-14-00"));

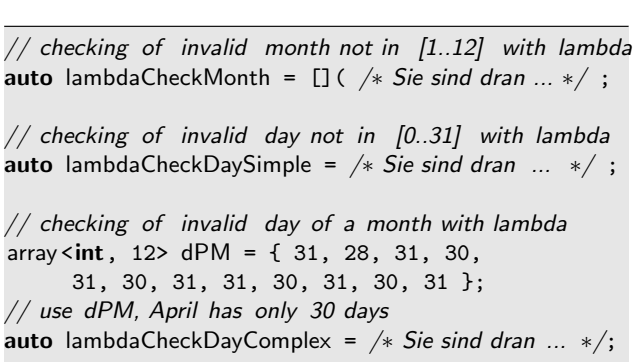

```
\frac{1}{2} checking of invalid month not in [1..12] with lambda
  auto iter = find_i f (
     v.begin(), v.end(), lambdaCheckMonth);
   datei \lt\lt (iter != v.end() ?
      "Wrong: " + iter->GetGermanDate() : "OK");
   datei << "\n";
// checking of invalid month not in [1..12] with lambda
   iter = find_i f (
     v.begin(), ++v.begin(), lambdaCheckMonth);
   datei << (iter != ++v.begin() ?
      "Wrong: " + iter->GetGermanDate() : "OK");
   datei << "\n";
```
// checking of invalid day not in [0..31] with lambda iter = find if  $($ v.begin(), v.end(), lambdaCheckDaySimple); datei << (iter != v.end() ? "Wrong: " + iter->GetGermanDate() : "OK"); datei << "\n"; // checking of invalid day not in [1..31] with lambda  $iter = find_i f$  ( v.begin(), ++v.begin(), lambdaCheckDaySimple); datei << (iter != ++v.begin() ? "Wrong: " + iter->GetGermanDate() : "OK");

```
datei << "\n";
```

```
/∗ checking of invalid day of a month with lambda
   April has only 30 days ∗/
   iter = find_i f (
     v.begin(), v.end(), lambdaCheckDayComplex);
  datei << (iter != v.end() ?
     "Wrong: " + iter->GetGermanDate() : "OK");
  datei << "\n";
}
```
Ganz konkret: Definieren Sie die Variablen lambdaCheckMonth, lambdaCheckDaySimple und lambdaCheckDayComplex, d.h. weisen Sie die entsprechenden Lambda-Ausdrücke zu. Verwenden Sie Referenzen und const, wo möglich und sinnvoll, sodass unnötiger Kopieraufwand vermieden wird. Lösung:

```
// checking of invalid month not in [1..12] with lambda
  auto lambdaCheckMonth =
     [](const FileName& f) {
   return f.GetMonth()<1 || f.GetMonth()>12; };
// checking of invalid day not in [0..31] with lambda
  auto lambdaCheckDaySimple =
     [](const FileName& f) {
   return f.GetDay()<1 || f.GetDay()>31; };
// checking of invalid day of a month with lambda
  array <int, 12> dPM = { 31, 28, 31, 30,
     31, 30, 31, 31, 30, 31, 30, 31 };
  // use dPM, April has only 30 days
  auto lambdaCheckDayComplex =
     [&dPM](const FileName& f) {
     return f.GetDay() < 1 ||
        f.GetDay() > dPM.at(f.GetMonth() - 1);
```